$ORIGIN \equiv 0$  **W. Stein** 

## **Two-Way ANOVA - Equal Sample Sizes**

**The ANOVA approach analyzes means from multiple populations with membership in each sample determined by discrete values of a classification variable. The Two-Way (and higher) ANOVA stategy extends the system of classifications to two (or more) variables. Here we look at analysis of fully randomized ballanced designs in which numbers of observations in each class (or block) of data are all the same.** 

#### **Data Structure:**

**Data are structured as an R X C Contingency Table with cells representing simultaneous classification by two variables. Numeric values Yij for n objects are placed in each cell** 

**Let index i,j indicate the ith row (treatment classes of Variable R) and jth column (treatment classes of Variable C)**

## **Model: GM = overall mean.**

 $Y_{i,i} = \mu_{ii} + \varepsilon_{iik}$  $Y_{i,j} = \mu_{\cdot \cdot} + \alpha_i + \beta_j + \alpha \beta_{ij} + \varepsilon_{ijk}$ 

**where:**

**< cell means model < factor effects model**

 **is a constant = grand mean of all objects.**

**i is effect coefficient for classes i in Variable A.**

**j is effect coefficient for classes j in Variable B.**

 $\varepsilon_{ijk}$  is the error term specific to each object i,j,k

 $\alpha\beta_{ii}$  is interaction coefficient for classes i,j between Variables A and B.

**Restrictions:** 

$$
\sum_i \alpha_i \coloneqq 0 \qquad \sum_j \beta_j \coloneqq 0 \qquad \qquad \sum_i \alpha \beta_{ij} \coloneqq 0 \qquad \qquad \text{for all $i \text{ \& } j$}
$$

#### **Assumptions:**

 $-\varepsilon_{ijk}$  are a random sample  $\sim N(0,\sigma^2)$ 

**variance is homogeneous across cells** 

#### **Example:**

K := READPRN("c:/2008LinearModelsData/CastleBakeryR.txt")

#### **Variable Assignment:**

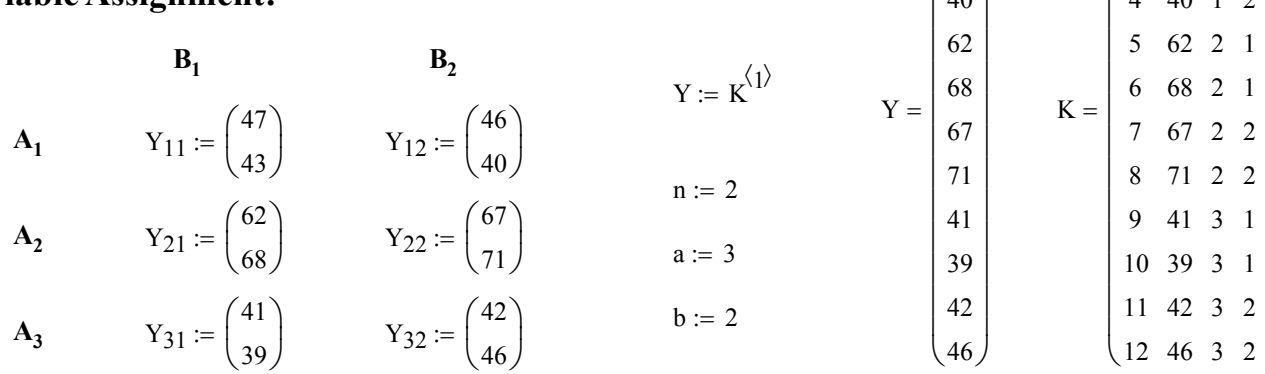

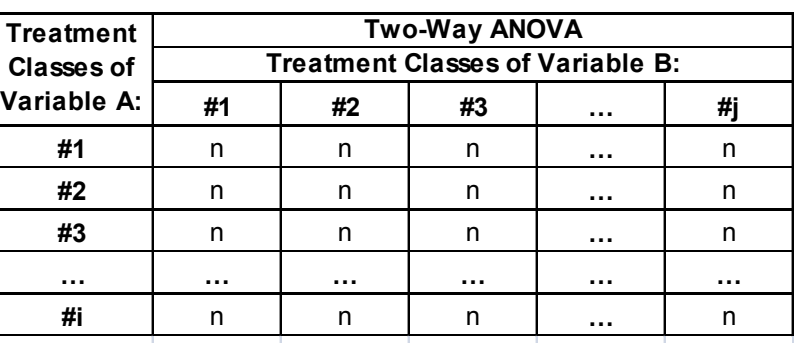

**Each cell consists of n replicates with means Ybarij**

 $B_i$  = mean over all rows for column j.

47  $\begin{bmatrix} 7 \\ 43 \end{bmatrix}$   $\Bigg)$  $\overline{\phantom{a}}$ 

 $\int$  $\mathbf{r}$  $\mathbf{r}$  $\mathbf{r}$ 

 $\Bigg)$  $\overline{\phantom{a}}$  $\overline{\phantom{a}}$  $\overline{\phantom{a}}$  $\overline{\phantom{a}}$  $\overline{\phantom{a}}$  $\overline{\phantom{a}}$  $\overline{\phantom{a}}$  $\overline{\phantom{a}}$  $\overline{\phantom{a}}$  $\overline{\phantom{a}}$  $\overline{\phantom{a}}$  $\overline{\phantom{a}}$  $\overline{\phantom{a}}$  $\vert$ J

ſ  $\mathbf{r}$ 

 $\mathbf{r}$ 

 $|46|$  $_{40}$ 

Also let:  $A_i$  = mean over all columns for row i.

### **Means:**

GM := mean(Y)   
\n
$$
A := \begin{pmatrix} \text{mean}(Y_{11}, Y_{12}) \\ \text{mean}(Y_{21}, Y_{22}) \\ \text{mean}(Y_{31}, Y_{32}) \end{pmatrix}
$$
\n
$$
A = \begin{pmatrix} 44 \\ 67 \\ 42 \end{pmatrix}
$$
\n
$$
B := \begin{pmatrix} \text{mean}(Y_{11}, Y_{21}, Y_{31}) \\ \text{mean}(Y_{12}, Y_{22}, Y_{32}) \end{pmatrix}
$$
\n
$$
B = \begin{pmatrix} 50 \\ 52 \end{pmatrix}
$$
\n
$$
B = \begin{pmatrix} 50 \\ 52 \end{pmatrix}
$$
\n
$$
AB := \begin{pmatrix} \text{mean}(Y_{11}) & \text{mean}(Y_{12}) \\ \text{mean}(Y_{21}) & \text{mean}(Y_{22}) \\ \text{mean}(Y_{31}) & \text{mean}(Y_{32}) \end{pmatrix}
$$
\n
$$
AB = \begin{pmatrix} 45 & 43 \\ 65 & 69 \\ 40 & 44 \end{pmatrix}
$$
\n
$$
\land \text{block means}
$$

## **Sums of Squares:**

### **SSA for factor A:**

 $i := 0$ . length  $(A) - 1$ 

$$
SSA := n \cdot b \cdot \sum_{i} \left( A_i - GM \right)^2 \qquad \qquad SSA = 1544
$$

**SSB for factor B:**

$$
j := 0 \dots \text{length}(B) - 1
$$

$$
SSB := n \cdot a \cdot \sum_{j} \left( B_j - GM \right)^2 \qquad \qquad SSB = 12
$$

#### **SSAB for Interaction AB:**

SSAB := 
$$
n \cdot \sum_{i} \sum_{j} (AB_{i,j} - A_i - B_j + GM)^2
$$
SSAB = 24

#### **SSE for Error:**

$$
k := 0 \dots length(W) - 1
$$

$$
SSE := \sum_{k} (Y_k - W_k)^2
$$
  $SSE = 62$ 

**SSTR for Treatment:**

$$
SSTR := n \cdot \left[ \sum_{i} \sum_{j} \left( AB_{i,j} - GM \right)^{2} \right]
$$
 
$$
SSTR = 1580
$$
 
$$
SSA + SSB + SSAB = 1580
$$

**SSTO for Total:**

$$
SSTO := \sum_{k} (Y_k - GM)^2
$$
 
$$
SSTO = 1642
$$
 
$$
SSTR + SSE = 1642
$$

$$
W := \begin{pmatrix} \text{mean}(Y_{11}) \\ \text{mean}(Y_{11}) \\ \text{mean}(Y_{12}) \\ \text{mean}(Y_{12}) \\ \text{mean}(Y_{21}) \\ \text{mean}(Y_{21}) \\ \text{mean}(Y_{22}) \\ \text{mean}(Y_{22}) \\ \text{mean}(Y_{31}) \\ \text{mean}(Y_{31}) \\ \text{mean}(Y_{32}) \\ \text{mean}(Y_{32}) \end{pmatrix} \qquad W = \begin{pmatrix} 45 \\ 45 \\ 43 \\ 65 \\ 65 \\ 69 \\ 40 \\ 40 \\ 44 \\ 44 \end{pmatrix}
$$

#### **^ block means in vector form**

## **ANOVA Table for Two-way design:**

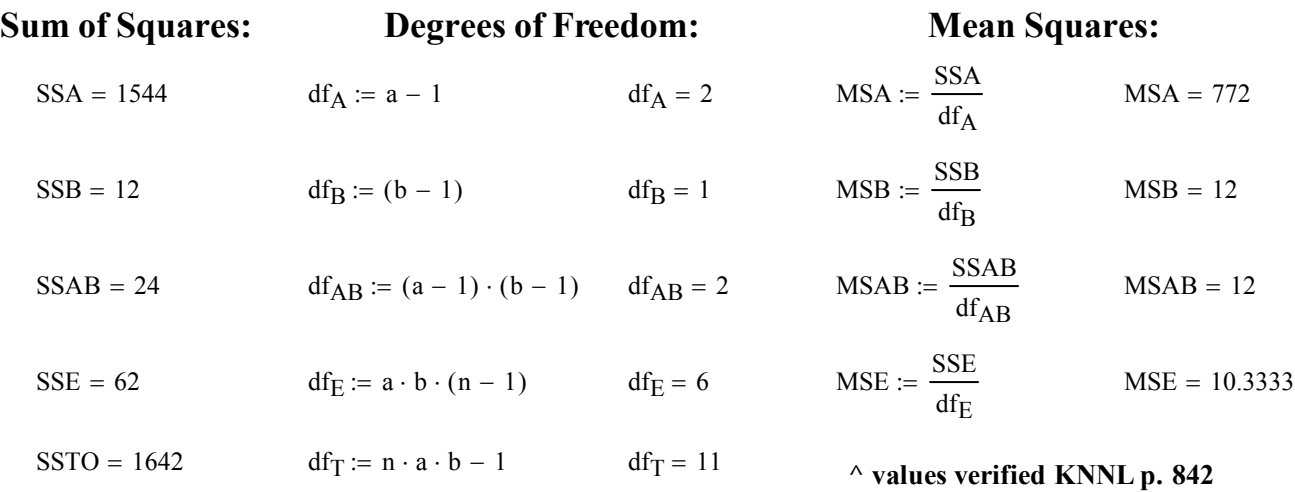

## **F-Tests in Two-Way ANOVA with Fixed Effects Model:**

# **F-Test for H<sub>0</sub>: All**  $\alpha\beta_{ij} = 0$

#### **Hypotheses:**

 $H_0: \alpha \beta_{ii} = 0$  *for all* **ij**  $H_1:$  *At least one*  $\gamma_{ij}$   $\leq 0$ **< All interactions between the two variables is 0** 

## **Test Statistic:**

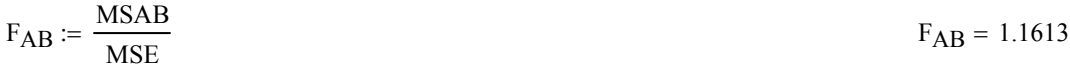

#### **Critical Value of the Test:**

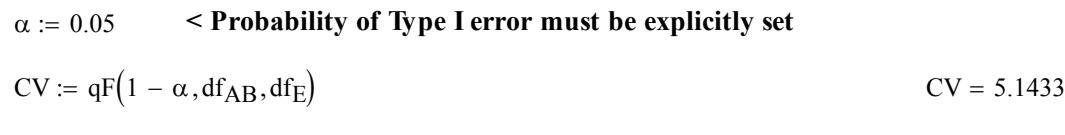

## **Decision Rule:**

**IF**  $F_{AB}$  **> C, THEN REJECT H<sub>0</sub> OTHERWISE ACCEPT H<sub>0</sub>** 

## **Probability Value:**

 $P_{AB} = 1 - pF(F_{AB}, df_{AB}, df_E)$   $P_{AB} = 0.3747$ 

**Note: If the results of this test suggest no significant interaction, then tests for main effects (below) have meaning.**

## **F-Test for H<sub>0</sub>: All**  $\alpha_i = 0$

## **Hypotheses:**

 $\mathbf{H}_0$ :  $\mathbf{\alpha}_i = \mathbf{0}$  for all  $\mathbf{H}_i$  $H_1$ : *At least one*  $\alpha_i$   $\!>$  0 **< All treatment class deviations in factor A from the grand mean are 0** 

## **Test Statistic:**

$$
F_A := \frac{MSA}{MSE}
$$
  $F_A = 74.7097$ 

### **Critical Value of the Test:**

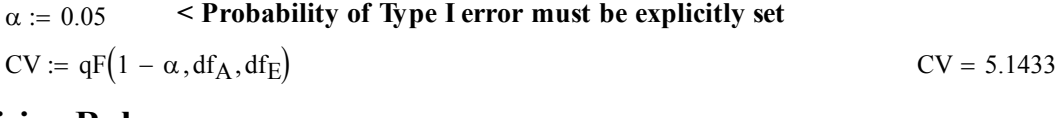

## **Decision Rule:**

**IF F<sub>1</sub> > C, THEN REJECT H<sub>0</sub> OTHERWISE ACCEPT H<sub>0</sub> Probability Value:**

$$
P_A = 1 - pF(F_A, df_A, df_E)
$$
  $P_A = 5.7536 \times 10^{-5}$ 

## **F-Test for H<sub>0</sub>: All**  $\beta_i = 0$

## **Hypotheses:**

 $H_0: \beta_j = 0$  for all  $j$  $H_1$ : *At least one*  $\beta_j$   $\diamond$  0 **< All treatment class deviations in factor B from the grand mean are 0** 

## **Test Statistic:**

$$
F_B := \frac{\text{MSB}}{\text{MSE}} \tag{F_B = 1.1613}
$$

### **Critical Value of the Test:**

 $\alpha$  = 0.05 <br> **Probability of Type I error must be explicitly set** 

$$
CV := qF(1 - \alpha, df_B, df_E)
$$
CV = 5.9874

#### **Decision Rule:**

**IF F<sub>2</sub> > C, THEN REJECT H<sub>0</sub> OTHERWISE ACCEPT H<sub>0</sub> Probability Value:**

$$
P_B := 1 - pF(F_B, df_B, df_E)
$$
\n
$$
P_B = 0.3226
$$

## **Prototype in R:**

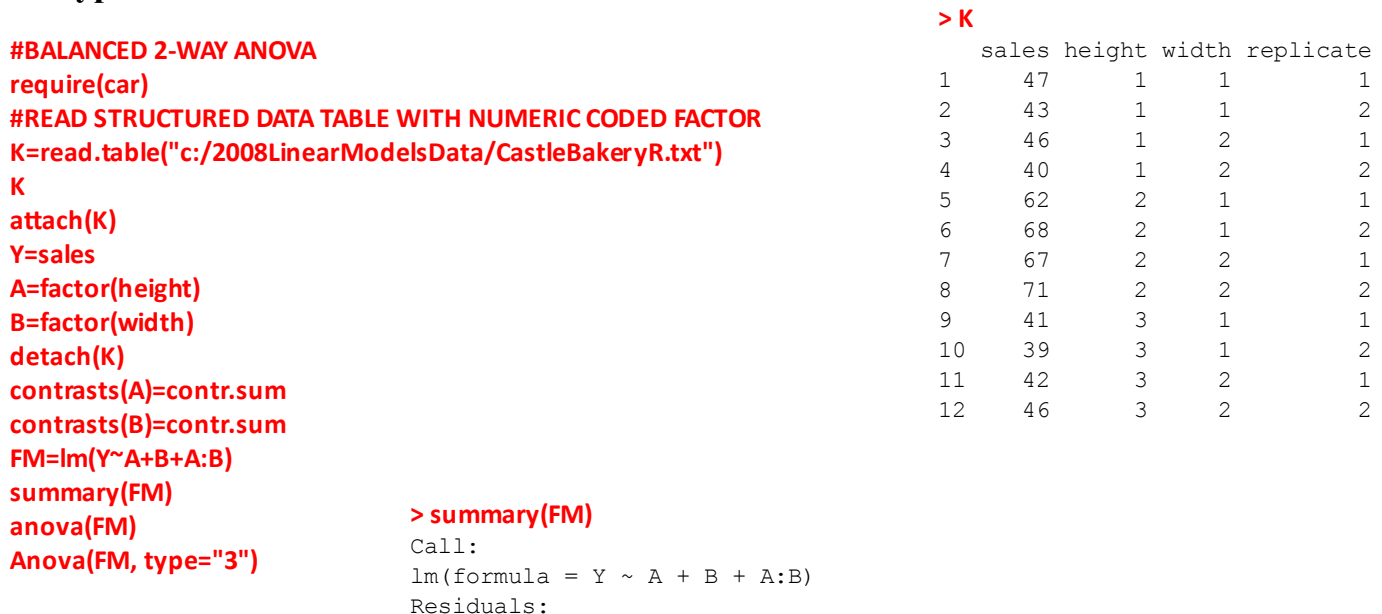

Coefficients:

#### **> anova(FM)**

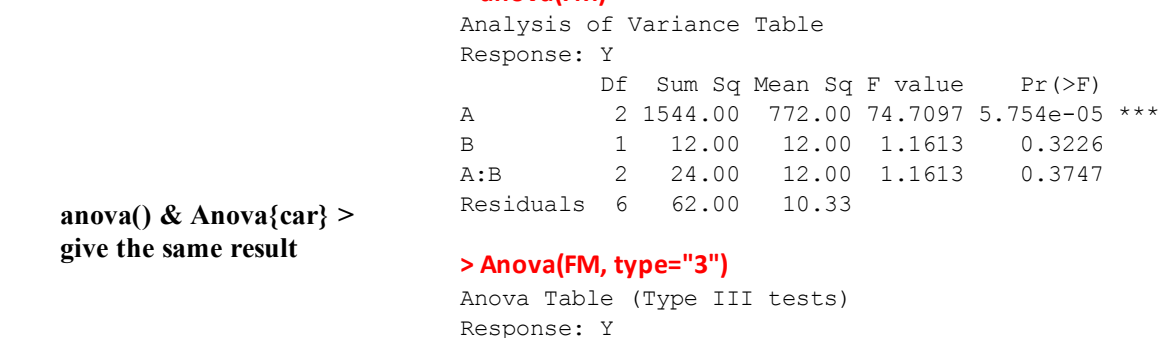

Min 1Q Median 3Q Max -3.000e+00 -2.000e+00 1.110e-16 2.000e+00 3.000e+00

 Estimate Std. Error t value Pr(>|t|) (Intercept) 51.000 0.928 54.959 2.44e-09 \*\*\* A1 -7.000 1.312 -5.334 0.00177 \*\* A2 16.000 1.312 12.192 1.85e-05 \*\*\* B1 -1.000 0.928 -1.078 0.32261 A1:B1 2.000 1.312 1.524 0.17835 A2:B1 -1.000 1.312 -0.762 0.47494

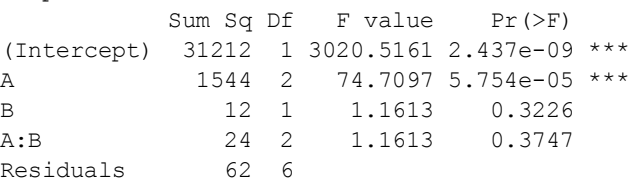

SSA SSB SSAB df<sub>AB</sub> MSAB F<sub>AB</sub> P<sub>AB</sub> dfA  $df_B$ MSA MSB FA FB PA PB ſ  $\mathsf{L}$  $\mathbf{r}$  $\setminus$  $\begin{array}{c} \hline \end{array}$  $\overline{\phantom{a}}$  $\overline{\phantom{a}}$  $\int_{24}^{1}$  2 12 1.1613 1544 12 2 1 772 12 74.7097 1.1613  $5.7536 \times 10^{-5}$ 0.3226 0.3747  $\int$  $\mathbf{r}$  $\bigg)$  $\overline{\phantom{a}}$  $\overline{\phantom{a}}$ J  $=$   $\begin{array}{ccc} 12 & 1 & 12 \\ 12 & 1 & 1613 \\ 13 & 0 & 3226 \end{array}$   $\begin{array}{ccc} 22 & 12 & 1613 \\ 22 & 0 & 3226 \\ 22 & 0 & 1612 \\ 22 & 0 & 1612 \\ 22 & 0 & 1612 \\ 22 & 0 & 1612 \\ 22 & 0 & 1612 \\ 22 & 0 & 1612 \\ 22 & 0 & 1612 \\ 22 & 0 & 1612 \\ 22 & 0 & 1612 \\ 22 & 0 & 1612 \\$